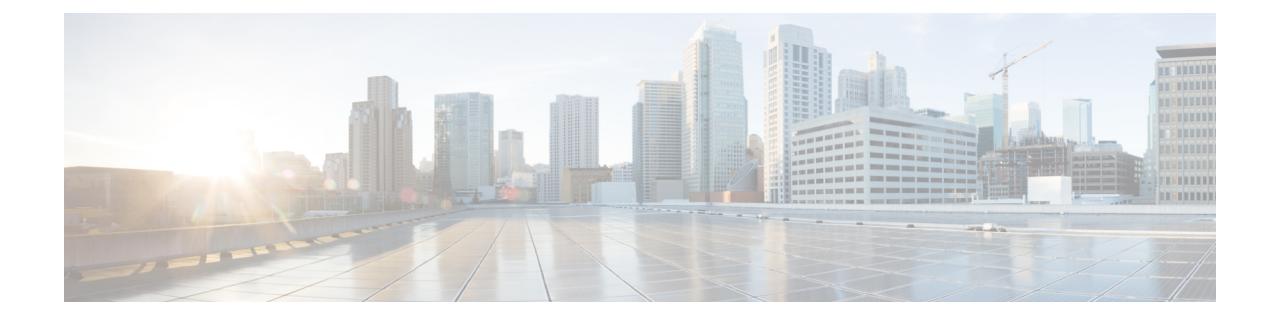

## **IPNE Service Configuration Mode Commands**

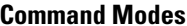

The IPNE Service Configuration Mode is used to configure and manage the IPNE Service. Exec > Global Configuration > Context Configuration > IPNE Service Configuration **configure > context** *context\_name* **> ipne-service** *ipne\_service\_name* Entering the above command sequence results in the following prompt: [ *context\_name*]*host\_name* (config-ipne-service)#

Œ

The commands or keywords/variables that are available are dependent on platform type, product version, and installed license(s). **Important**

- end, on [page](#page-1-0) 2
- exit, on [page](#page-2-0) 3
- [ipne-endpoint,](#page-3-0) on page 4

I

## <span id="page-1-0"></span>**end**

Exits the current configuration mode and returns to the Exec mode.

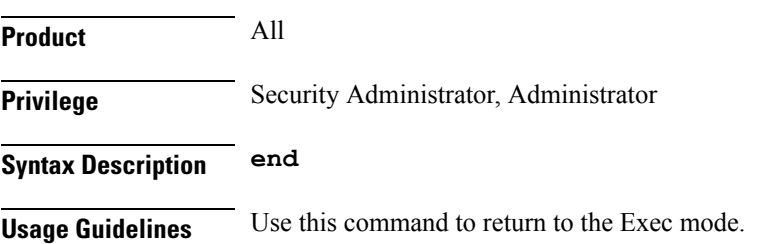

## <span id="page-2-0"></span>**exit**

I

Exits the current mode and returns to the parent configuration mode.

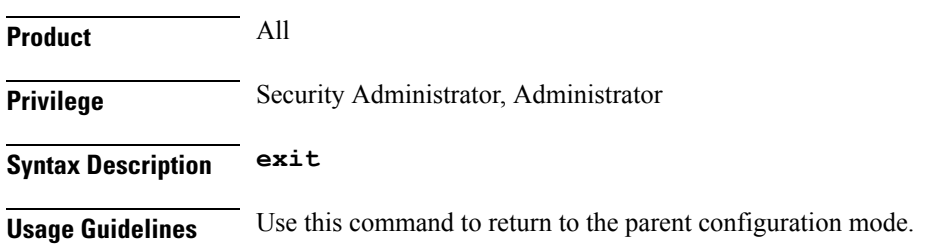

I

## <span id="page-3-0"></span>**ipne-endpoint**

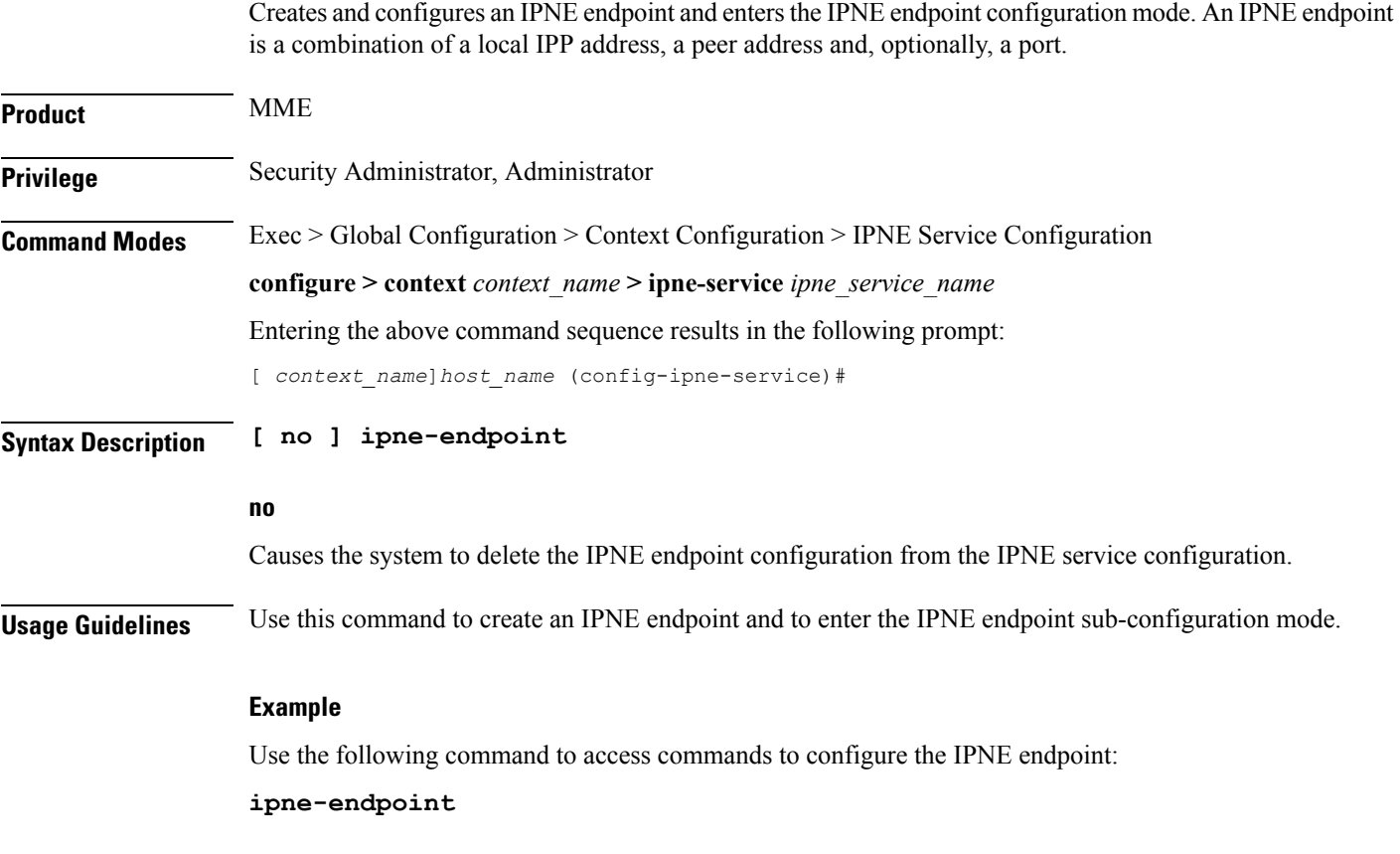